Next, you will need to locate the patch file. This file is a small file that is used to patch the original.exe file. Patches are usually released by installing them on your computer and then running the software. The file can be found on Adobe's website. You need to find the patch file for Photoshop and then download it. After you have downloaded the patch file, you will need to open it. You can do this by simply double-clicking on the file. The following screenshot shows the link from Adobe's website that you will use to locate the Photoshop patch file.

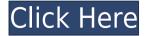

As for the finished image, there are a few things to keep in mind:

- I do not have a uniform color in my images. I try to get them right, but sometimes, you're lucky and sometimes, you get dates on them that don't like to stick to the same color. Photoshop Elements does a pretty good job in creating realistic looking images, though it has limitations. The types of images I usually work with are landscapes. They're often high in contrast and mixed with some shadow lands. I have had some success with my efforts to make them look like they took place in the sunlight, though. I may have to experiment.
- 2. At times, you can run into flaws in certain images. In my opinion, images that have large areas of sky tend to be difficult to work with. I tend to avoid using the spot healing brushes that many others tend to use, as I don't think they work as well because areas can be too large for the brush. Some of them are quite large by comparison (I find 31 pixels in diameter, to be quite generous). I experimented a bit with a few free ones, but they didn't have as much versatility as I wanted. If you do an edit that changes a large area of a sky, you'll notice a change in the color saturation we're used to seeing in photos. It's very apparent when the sky is too pale or too dark. I found that the adjustment layer itself is a weak point in doing edits to this area. Tool tips are available, however.

Another thing I really like about Photoshop, is that it is very intuitive. It does a lot of tasks for you through what is called "drag and drop". This is a powerful technique for manipulating images very fast. I like that – speed. Although the "drag and drop" functionality has gotten a bit technical and the memory requirements are very high, it's fast enough for me. I am a speed enthusiast. The best part is that there is no learning curve. Everything you know about image editing needs to be taught over, and over. And while there are automated tools for most things, the final stages of image "corrections" need to be done by hand and need experience to know whether to just select the correct tool and apply a few keystrokes or to learn to develop your own image-editing knowledge. And that can be a real challenge for a lot of us beginners.

## Adobe Photoshop CC 2015 Version 17 Licence Key Windows [32|64bit] 2023

It is the most commonly used and most advanced software. This software helps to improve the postition of the photo in the same way as the photo is made. The shape layers are transparent so that they are not seen in the background of the picture. Now let us see the **basic** features that this software is equipped with before we get into the other features of this software.

To open, you can either download and install this software from the internet or download it directly from the site. You'll have to sign up for the software and then you can download the software. To use this software, you can also pay for a license fee from anywhere that is around \$499 for 47 or 30 days. When designing in this software, you can put things such as a whole photo, rectangular shapes, or even text. The transparent plastic can be used to create a base that has a separation from the background.

Using the tools from this software, you can modify text and use a variety of features to combine the whole design. The shape layers allow you to save the whole set of layers as a single layer. You can also customize anything you've created for the project, such as its appearance, size, and position, and many others. Once you are done, you can save the document and open it to check on its progress. Colour correction is a two-way task. Before one learns photoshop, it is critical that one learns photography. This would enable one to understand how to adjust global, histograms and histograms. Any post-processing following a good light exposure of a good print will probably not be successful. If one learns good photographic techniques one can definitely edit the photograph using Adobe Photoshop. e3d0a04c9c

## Adobe Photoshop CC 2015 Version 17 Download With Key CRACK For Windows [32|64bit] 2022

Adobe photoshop professional edition is definitely the best image editing tool. It has plenty of tools to get rid of imperfections in your images. It also has various tools to enhance your images. It was first released in 1990 but it is still used by professionals. Photoshop is one of the best image editing software that is used for photo retouching, scratch removal, create masks, perspective correction, cloning color, completing your photo retouching job. On the other hand, Photoshop Elements is an image editing software created and hosted by Adobe Systems for professional photographers and casual enthusiasts. Photoshop is one of the world's most famous image editing software. It can be better known for providing photo editing and design software. The best selling tag line for the software is that of the 'the world's best image editing software'. Over the last couple of decades, Photoshop has been quite a pioneer in the field of photo editing. Photoshop has been the central pillar on which other image editing software have been built on. Adobe Photoshop to be the best tool for professionals, photographers and designers. It is a rapid development software. Adobe Photoshop is an open-source option as well. It is a software to add special effects to images and change the themes and adjustments to make a collage. It is a very powerful tool and an ideal tool to make the perfect picture of your life.

video photoshop free download vector photoshop brush free download vector photoshop free download photoshop cc video download video downloader photoshop old version of photoshop download vector downloads for photoshop old version photoshop free download mac old version photoshop free download free old version photoshop download

This is one of the powerful features which Adobe Photoshop CC 2019 offers in Photo Editing. Depth of field is a blurring of an image at a varying distance above and below the focus point depending on the aperture. It comes with more than 30 different options that help you to adjust the blur of foreground and background as you wish. The best part of this feature is you can use it to get that amazing bokeh effect in your composition. It is one of the best features that helps you to add more beauty to the images. The brilliant addition of the mask to the Photoshop is the most helpful tool that gives a new look to your image. The mask creates shapes around the photo and allows you to make any changes or edits in a selective area of the image. It is one of the most used tools and features makes your work easier as it allows you to be selective and edit certain areas without affecting the overall image. You can easily remove any part of the image and that makes our work easier. One thing that the expert Photoshop users use is the Clone Stamp tool. The Clone Stamp tool is a copy-paste tool to the image. It suggests that you to copy the area of an image and simply paste it to the canvas. There are many options to improve the image quality and enhance its visual appeal. You can easily remove any part of the image and that makes our work easier.

The best tutorials aren't always the easiest to understand at first. The Photoshop Community offers various free, comprehensive tutorials to help you start working with the software. Just choose a topic that interests you and start watching a series on YouTube or Apple's video. Some free tutorials include the Adobe Photoshop CS2 Training Path, Adobe Photoshop CS4, Adobe Lightroom 3 & 4 Training, and an Advanced Photoshop by Adobe. For in-depth instruction on how to perform professional image editing and techniques, totalling more than 400 topics, including 12 courses for photographers and 12 courses for web designers, join the Adobe Creative Cloud Photography Special Interest Group on the Adobe Community. The group offers a plethora of free resources, the best of which is the weekly tips from expert teachers. Create a new idea to improve the free offerings. Don't miss the annual Adobe

Summit event in Las Vegas, November 4 – 6. The event pulls the entire Adobe community together, and it offers exclusive technical sessions, new product demonstrations, and networking events. You can download and freely use Elements as long as it's the version that includes the current products, or you can get the continually updated Elements boxes, which contain the latest versions of Elements and key Photoshop CS6 updates. You can download the latest version of Elements from Adobe's site, and you can use it on a local Windows or Mac computer either installed on your own computer or running from a USB key drive. You can also download and install an older version of Elements that's compatible with earlier versions of Windows. You can also download the full Photoshop application for free by visiting the Adobe site and using the nag screen, if you happen to have it installed. Adobe recommends that you use Photoshop's CS6 or later. We still recommend that you have Elements installed on your computer to enable you to apply some of the best Elements effects to your images.

https://soundcloud.com/anlibvermgraph1974/model-hotarare-aga-drept-semnatura-banca https://soundcloud.com/rearazimi1976/cutting-optimization-pro-serial-key https://soundcloud.com/dawynesiketej/sony-vegas-pro-12-full-crack-31 https://soundcloud.com/anowiesdrz/webroot-secureanywhere-antivirus-2020-crack-serial-key https://soundcloud.com/drywgunorla1970/every-child-is-special-english-subtitle-free-download https://soundcloud.com/homgbounebp/skylanders-spyros-adventure-pc-crackrar https://soundcloud.com/taiboymilwoods1979/dell-windows-8-pro-64bit-iso-torrent https://soundcloud.com/flowneucompret1978/serial-number-adobe-cs6-master-collection-pc https://soundcloud.com/tominazainj/avengers-infinity-war-2018-english-1080p-full-version https://soundcloud.com/badjiejmyq/descargar-mantenimiento-easymaint-con-key-o-92 https://soundcloud.com/drywgunorla1970/duy-bundle-63-native-windows-torrent

Quickly resize, crop, or rotate photos and layers. Switch between standard and advanced editing tools in the same interface. Watch a video tutorial on how to resize an image, crop a photo, and add and model a new layer. With every new version, Photoshop is developed, from a simple small photo editing tool to an industry-leading software that changed the global graphic designing and multimedia industries standards.

• A beginners tutorial with your free account

3D in the desktop version can handle just about anything except full 3D. So why do you need 3D? Perhaps the most powerful feature of 3D is the ability to add depth and dimension to your imagery. It's the ability to make your photos "pop" with a 3D scene. And keep in mind that you don't have to go out and get a 3D camera. Photoshop has you covered.

• 3D: It's real and Photoshop 3D is built it

Photoshop is packaged as the most popular tool of photo editing. Adobe Photoshop is an image editing software for simple editing, exporting, and cleaning up photos and other graphic images, creating web graphics, and creating graphics for video and games. Sketching tools, Warp command, Live Trace and Reduce Noise for images. Save images, web and video in multiple formats, such as JPEG, GIF, PNG, and SVG files. Amazing tools and effects specifically for anime, manga and realistic stock. Export images to a variety of popular file types, including GIF, JPEG, and PNG. Blend layers in a given image, and split images for seamless transitions. Bring any Photoshop file to print by saving a file in one of seven print file formats. Work with multiple layers and layers in the layers panel. Work with images as painting in the LCD artboard. Use a variety of brushes to create custom strokes. Add on custom overlays, work with grid systems, print using high quality templates and much more.

https://www.digitalgreenwich.com/photoshop-app-pc-free-download-exclusive/ https://www.faceauxdragons.com/advert/adobe-photoshop-free-cc-download-verified/ https://www.mjeeb.com/download-free-photoshop-cc-2018-version-19-with-product-key-64-bits-last-release-2022/ https://javabluetooth.org/wp-content/uploads/2023/01/Adobe\_Photoshop\_2022\_Version\_2341.pdf https://classifieds.cornerecho.com/advert/adobe-photoshop-free-fonts-download-new/ https://thebluedispatch.com/wp-content/uploads/2023/01/Adobe\_Photoshop\_2021\_version\_22.pdf https://cleverposse.com/advert/vexel-art-photoshop-action-free-download-top/

https://www.couponsnip.in/wp-content/uploads/2023/01/Photoshop-CC-Serial-Number-Full-Torrent-For-PC-64-Bits-N ew-2022.pdf

https://verysmartprice.com/wp-content/uploads/2023/01/Photoshop\_2021\_Version\_225\_\_Hacked\_Activation\_For\_PC\_\_upDated\_2023.pdf

https://befriend.travel/wp-content/uploads/2023/01/perndem.pdf

https://torbayexperts.com/wp-content/uploads/2023/01/chescoo.pdf

http://www.smallbiznessblues.com/wp-content/uploads/2023/01/ittasad.pdf

https://mammothminerockshop.com/photoshop-cc-2015-version-17-keygen-product-key-full-pc-64-bits-2023/

https://holiday-gift-ideas.com/photoshop-adobe-reader-download-free-cracked/

http://mysleepanddreams.com/wp-content/uploads/2023/01/Photoshop-Tools-And-Uses-Pdf-Free-Download-Free.pdf https://turn-key.consulting/2023/01/01/download-free-adobe-photoshop-2021-version-22-4-serial-key-product-key-20 23/

https://www.alltagsunterstuetzung.at/advert/download-photoshop-tutorials-pdf-upd-2/

https://therootbrands.com/wp-content/uploads/2023/01/Adobe-Photoshop-Free-Filters-Download-LINK.pdf

https://ayusya.in/download-adobe-photoshop-2021-version-22-1-0-patch-with-serial-key-serial-number-final-version-2022/

https://vv411.com/advert/photoshop-7-0-action-free-download-full/

https://earthoceanandairtravel.com/2023/01/01/photoshop-fonts-how-to-download-exclusive-2/

https://www.immateriellkulturarv.no/photoshop-cc-keygen-full-version-2023/

https://mondetectiveimmobilier.com/wp-content/uploads/2023/01/gredari.pdf

https://azizeshop.com/wp-content/uploads/2023/01/Download-Adobe-Photoshop-2021-Version-223-Keygen-License-K ey-Full-PCWindows-X64-2022.pdf

https://jahaniel.com/wp-content/uploads/2023/01/frewes.pdf

https://bodhirajabs.com/adobe-photoshop-2021-version-22-download-serial-number-full-torrent-3264bit-2022/ https://kyakahan.com/wp-content/uploads/2023/01/Adobe\_Photoshop\_2022\_Version\_2311.pdf

https://www.webcard.irish/photoshop-2021-version-22-download-activation-win-mac-x32-64-final-version-2023/

http://gjurmet.com/en/adobe-photoshop-2022-version-23-1-download-license-key-free-registration-code-2023/

https://sprachennetz.org/advert/adobe-photoshop-cs4-with-activation-code-serial-number-full-torrent-latest-version-2022/

https://ingamoga.ro/wp-content/uploads/2023/01/dafncice.pdf

https://blacklistedhomeowners.com/wp-content/uploads/2023/01/Photoshop\_55\_Free\_Download\_Full\_Version\_BETT ER.pdf

https://characterbuzz.com/wp-content/uploads/2023/01/hyriemme.pdf

https://arlingtonliquorpackagestore.com/photoshop-2021-download-free-activation-code-with-keygen-2022/ https://postlistinn.is/photoshop-cc-with-full-keygen-x64-2022

https://www.pinio.eu/wp-content/uploads//2023/01/adobe-photoshop-express-download-activation-code-2023.pdf https://weilerbrand.de/wp-content/uploads/2023/01/Download-Photoshop-21212-WORK.pdf

https://dentistbangsar.com/wp-content/uploads/2023/01/Free-Download-Photoshop-Cc-2021-Full-Version-REPACK.p df

https://lacasaalta.com/634b4b353b5f0b78aa19a3b5701ca6d15c9532815f8ade4ae68c84f8e45bbeb7postname634b4 b353b5f0b78aa19a3b5701ca6d15c9532815f8ade4ae68c84f8e45bbeb7/ https://webor.org/wp-content/uploads/2023/01/Adobe-Photoshop-Ps-Free-Download-Filehippo-TOP.pdf

With the new features, you can easily work in the cross-platform editor to adapt Photoshop for different user needs and industries without any extra cost. The new features of Photoshop CC 20221 are present in a couple of upgrades from Adobe CC 2121. You can get the update in your Photoshop CC installation, so you need to install it after updating the studio. With the recent updates to Photoshop, it now has a single pane view which is helpful in many ways. It allows the users to cut, copy, and paste in the new workspace area and also execute applicable actions all in a single window in single-user mode. This single window is made up of the editing tools like the adjustment layer panel to apply common alterations to remove unwanted aspects in a single click. You can also check all the tools to modify your image, and then perform actions in a single click on a button. Modifying the layers of imagery is made easy with the options. You can move, scale, mirror, tile, and rotate them all in a single action. Also, extra features like Channels, Masking, and Masking Layers are readily available.} Adobe Photoshop CC 20221 has a set of new features which include the ability to make any modifications to a single image without adjusment layers. In the single-user mode, you can cut, copy, and paste the image. Final Cut Pro X 20221 which is a part of the Adobe Creative Cloud branding allows the user to use the Adobe Photoshop blend modes with their media seamlessly. This is usually a task that requires the user to remove the background of a photo which is not possible to do by going to the shape options in Photoshop or other editors. The Photoshop blend modes are necessary when you need to remove the background or duplicate the image.